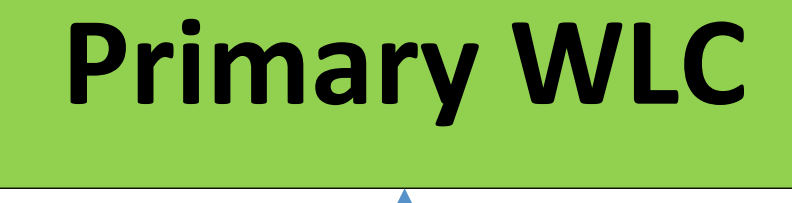

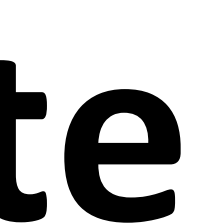

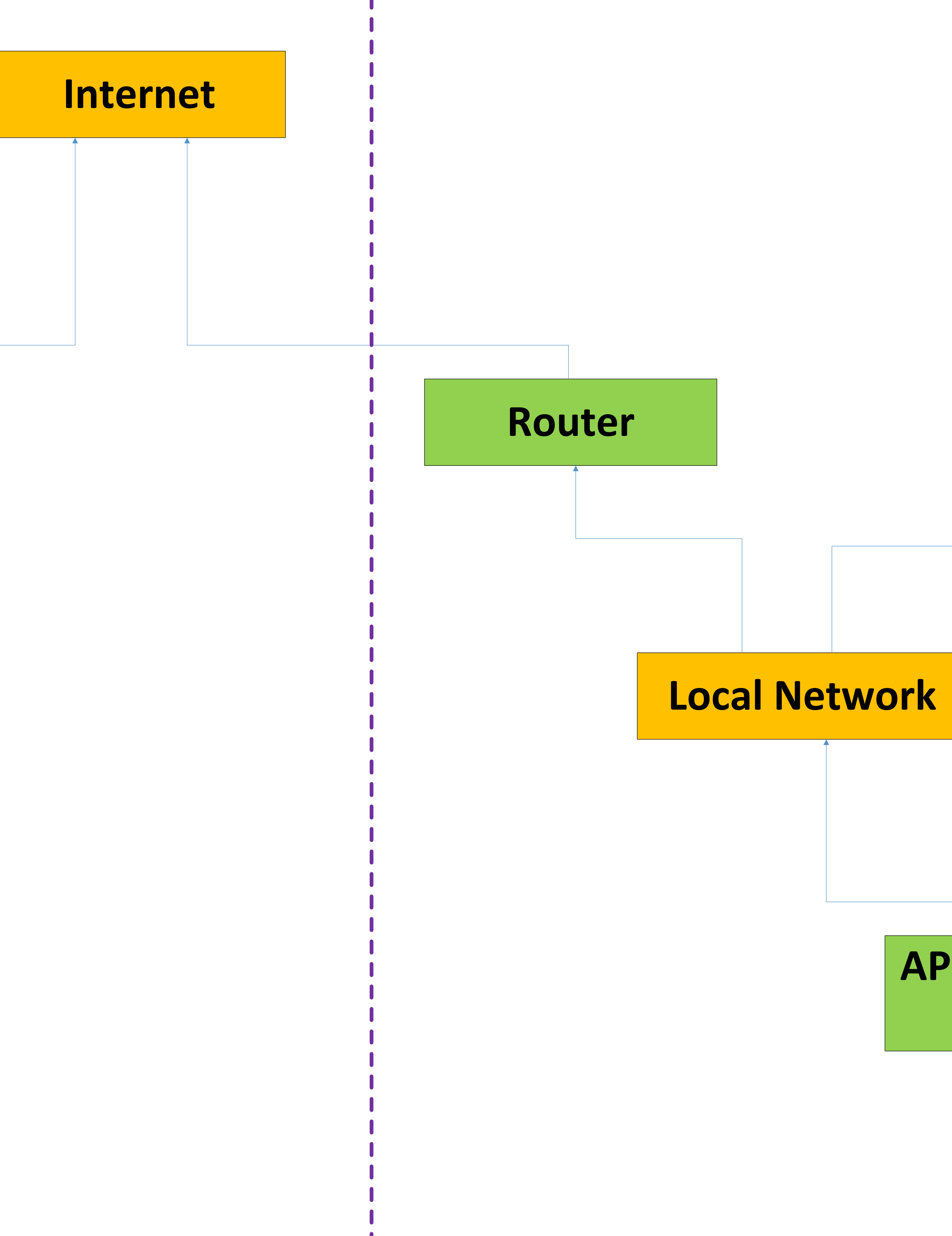

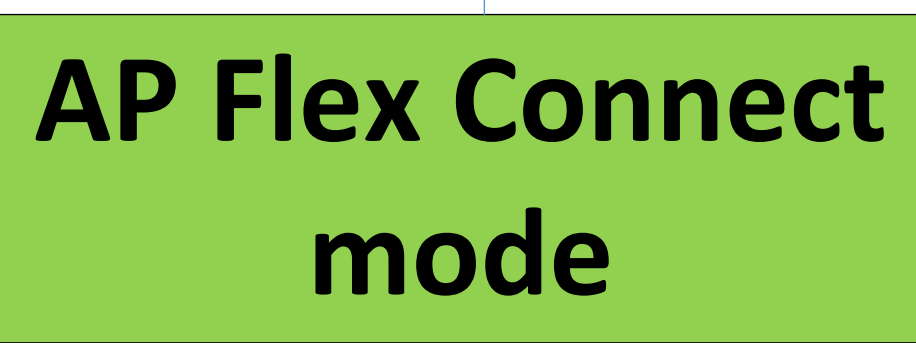

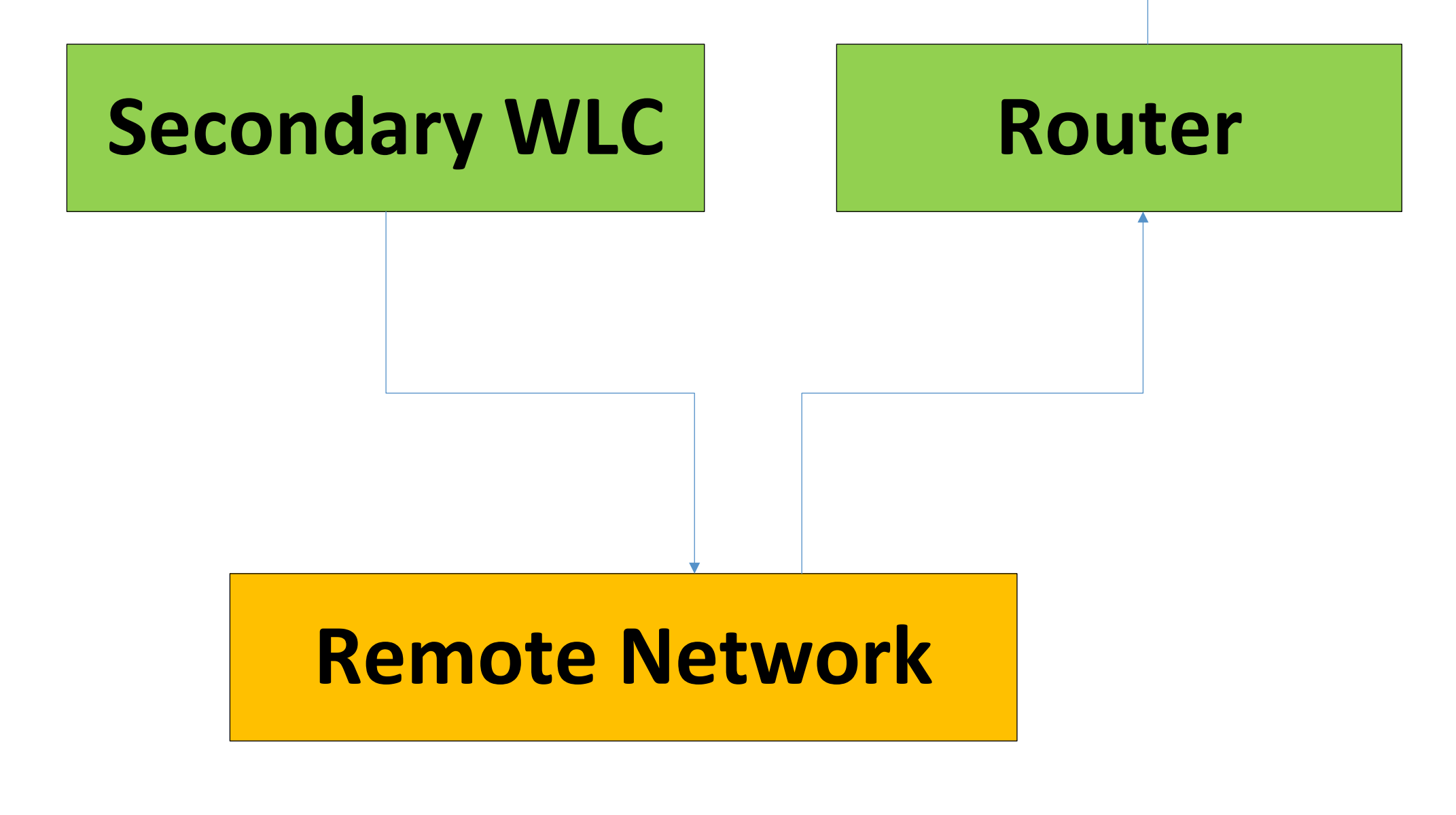

# **Remote Site Local Site**

### **See below page**

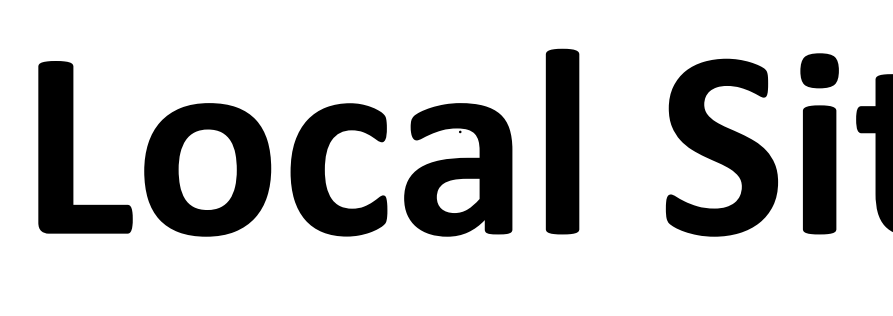

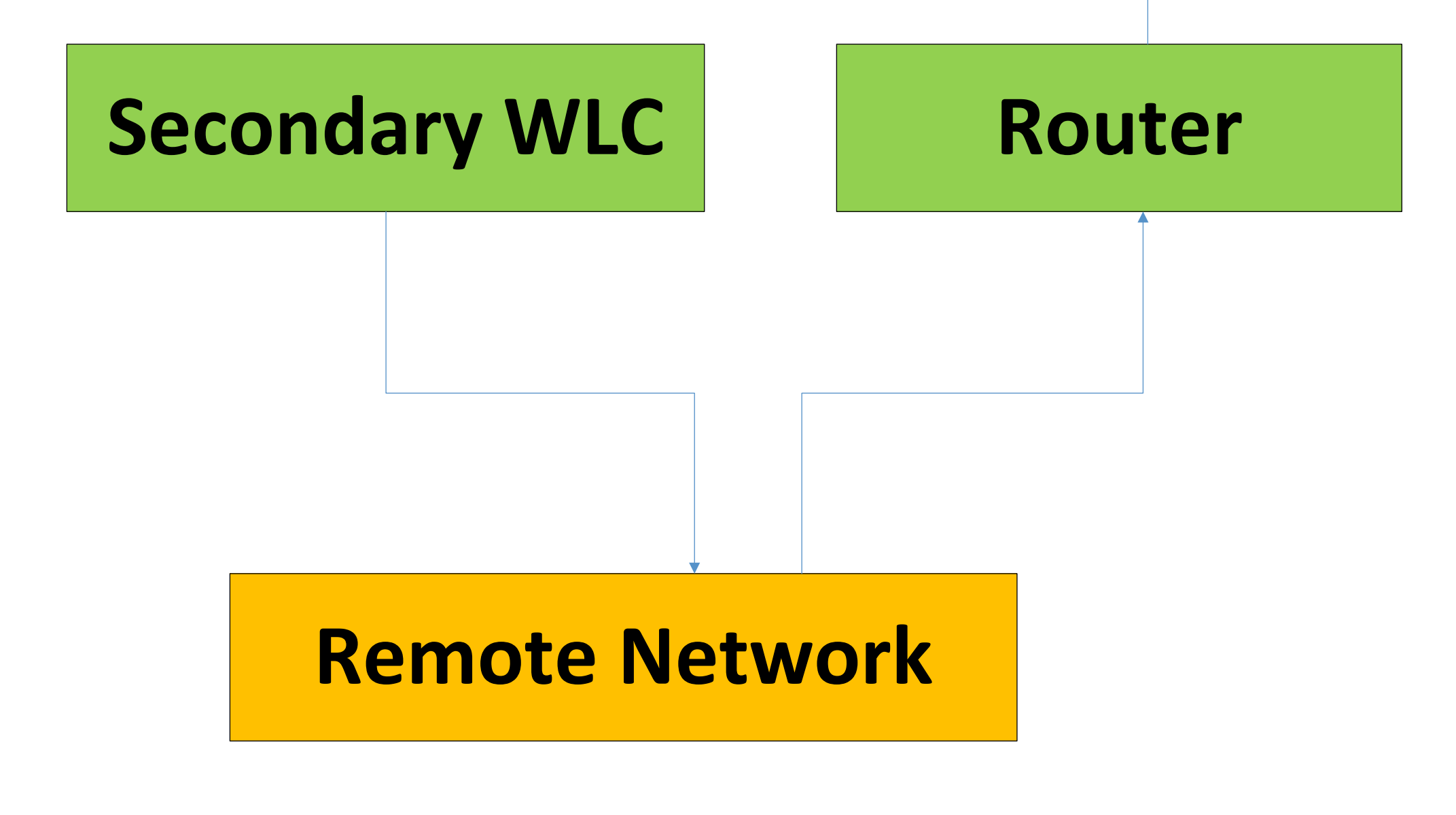

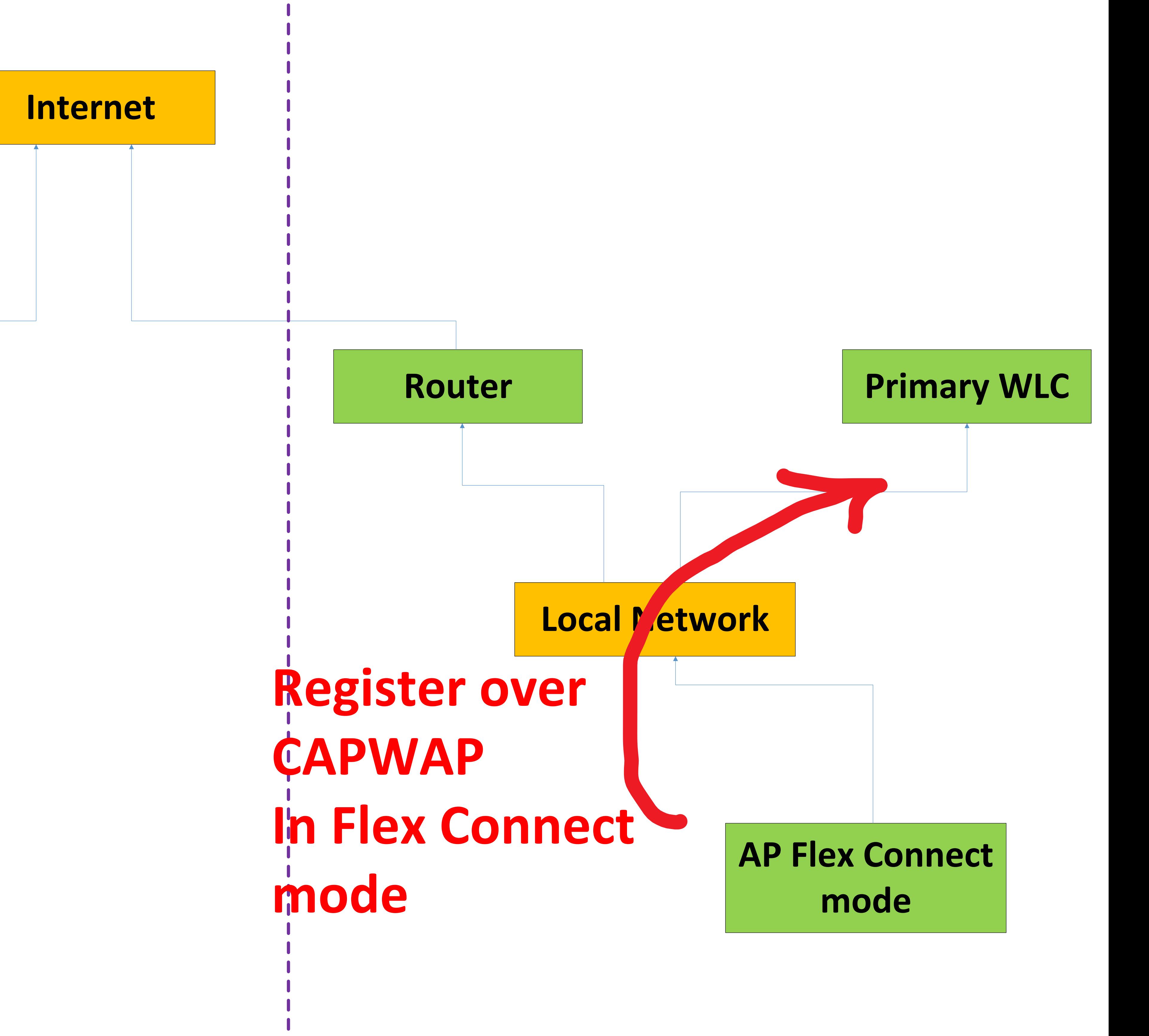

## **Remote Site Local Site**

### **See below page**

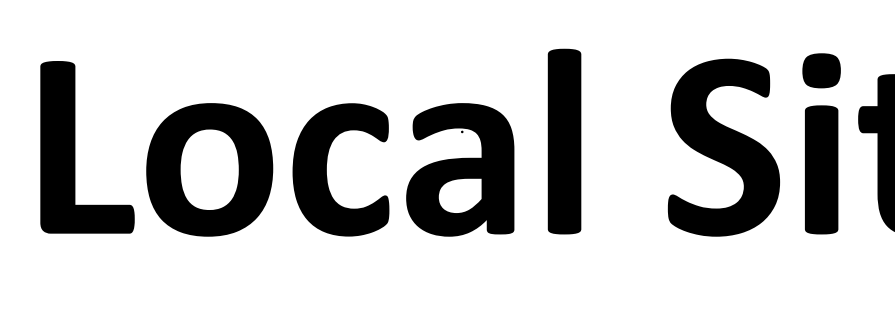

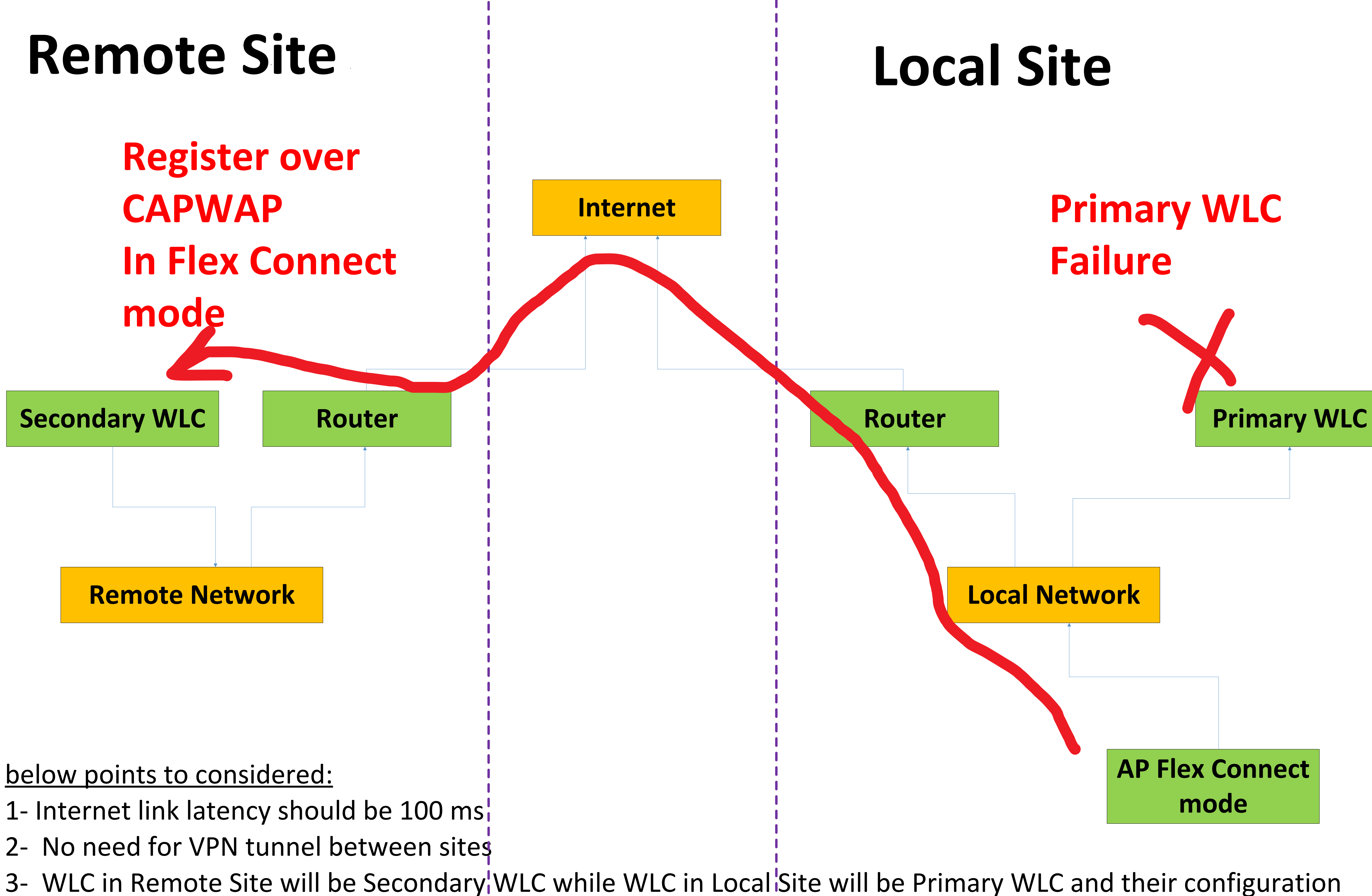

should always be identical and managed by the network administrator.

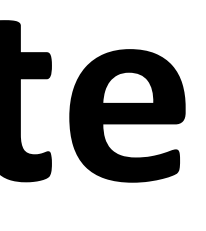